## Microsoft office of 2003 windows xp how to download

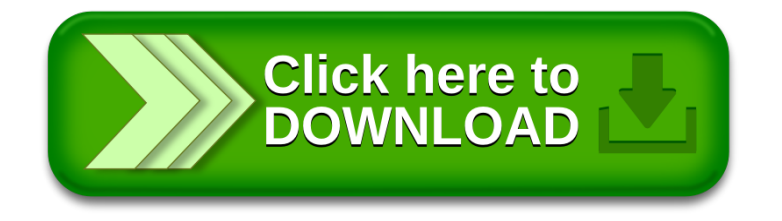